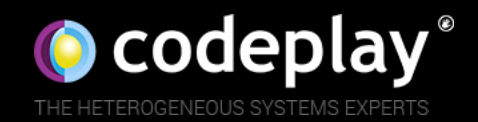

# Delivering Heterogeneous Programming in C++

Duncan McBain, Codeplay Software Ltd.

### About me

- Graduated from Edinburgh University 3 years ago
- Postgrad course got me interested in GPU programming
- Worked at Codeplay since graduating
- Research projects, benchmarking, debuggers
- Most recently on C++ library for heterogeneous systems

#### Contents

• What are heterogeneous systems?

• How can we program them?

• The future of heterogeneous systems

### What are heterogeneous systems

- By this, I mean devices like GPUs, DSPs, FPGAs…
- Generally a bit of hardware that is more specialised than, and fundamentally different to, the host CPU
- Specialisation can make it very fast
- Can also be harder to program because of specialisation

### Some definitions

- *Host*
	- The CPU/code that runs on the CPU, controls main memory (RAM), might control many devices
- *Device*
	- A GPU, DSP, or something more exotic
- *Heterogeneous system*
	- A host, a device and an API tying them together

# Some definitions

- *Kernel*
	- Code representing the computation to be performed on the device.
- *Work group*
	- A collection of many *work items* executing on a *device*. Has shared local memory and executes same instructions

# Some definitions

- *Work item*
	- A single thread or task on a device that executes in parallel
- *Parallel for*
	- Some collection of *work items*, in many *work groups*, executing a *kernel* in parallel. In general, cannot return anything, and must be enqueued asynchronously

# Example heterogeneous device

- CPUs today can execute instructions out-of-order, speculative execution, branch prediction
- Complexity hidden from programmer
- Contrast with e.g. GPU
- Most GPUs have many execution units (~100s), but far fewer scheduling units
- Here, all cores must execute same instructions on different data

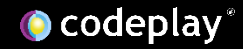

#### Example continued

• Modern GPUs look something like this:

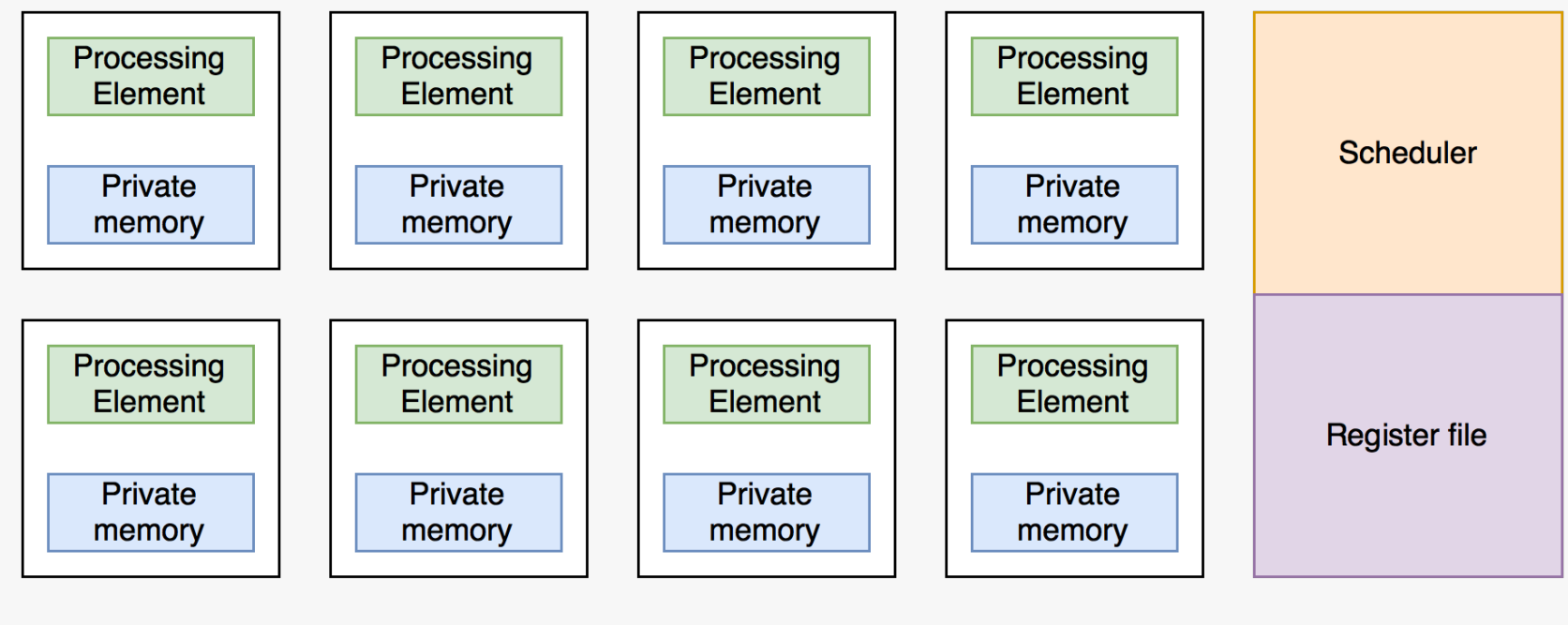

**Local shared memory** 

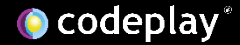

# Example continued

- A modern GPU will typically have many (~32) processing elements in a block
- There will then be many blocks per GPU
- There is memory shared across all blocks, but this is very slow
- This memory is not generally shared with host CPU
- Fastest to swap out threads waiting for memory reads/writes for other threads that can do work

### Other accelerators

- This was a GPU-like architecture, but the ideas apply across hardware
- For example, Digital Signal Processors (DSPs) have similarities like reduced instruction sets, maybe no virtual memory…
- So how do I program something like that?

# How you program something like that

- Variety of APIs available
	- OpenMP/ACC
	- CUDA
	- OpenCL
	- SYCL
- Independent standards that work with languages, but are not core parts of a language

# OpenMP/ACC

- "Directive-based" API decorate standard C with pragmas telling the compiler how to parallelise
- Very easy to get started, falls back to linear execution when compiler doesn't support it – might require no changes
- Limited in other areas need OpenMP 4+ for "accelerator" support
- OpenACC is similar, originally targeted NVIDIA devices only

### OpenMP 4 sample

- #pragma omp target device #pragma omp parallel for
- for  $(j = 0; j < N; ++j)$  { int  $k = sin(PI/12 * j)$ ;
- Target device means use accelerator
- A parallel for is one of the most simple parallel constructs
- Code is calculating some trigonometry, though results are discarded

}

### OpenMP example cont.

- Very simple to get started, as seen
- Allows for more complicated directives can split work between blocks for better scheduling on GPU for example
- However, still somewhat limited can only affect code in pragma blocks
- Lacking in fine-grained control which can lessen your options for performant code

# CUDA

- CUDA is a proprietary standard for running parallel code on NVIDIA GPUs only
- Since NVIDIA solely develop, performance can be great
- However, you are tied in to one platform
- CUDA allows you to control where data lives, when it is transferred and how code is executed
- Code written in one source file with explicit device annotations

### CUDA sample

```
void square complex gpu(cufftDoubleComplex * x, int len)
```

```
int blockSPerGrid = len / 256;int threadsPerBlock = 256;
square elem<<<br />blocksPerGrid, threadsPerBlock>>>(x, len);
retval = cudaGetLastError();
if (retval := <math>u</math> = <math>u</math>)fprintf(stderr,"kernel launch failure: %d\n", retval);
cudaDeviceSynchronize();
global void square elem(cufftDoubleComplex *x, int length)
int i = blockDim.x * blockIdx.x + threadIdx.x;double re = x[i].x * x[i].x - x[i].y * x[i].y;x[i].y = 2 * x[i].x * x[i].y;x[i].x = re;
```
### CUDA sample cont

- Freely available from NVIDIA
- Somewhat easy to integrate behaves much like ordinary C/C++, but requires an additional compile step using nvcc
- Can progressively parallelise by moving more and more code to CUDA over time

# **OpenCL**

- OpenCL is a very similar standard to CUDA
- Cross-platform, open, freely implementable, developed by cross-industry group (Khronos)
- Allows for execution on GPU, DSP, even humble CPU
- Host-side C API, quite verbose, but exposes flexibility
- Device-side code written in subset of C99 with extensive maths library

# OpenCL continued

- Restrictions on device include no function pointers and no recursion
- Hardware in most cases is simply not capable
- In past, so-called kernels were stored as C strings and compiled at runtime
- However, recent versions allow intermediate binary data something like Java bytecode or LLVM IR – as mid-way point between plain source and device-specific binaries

### OpenCL sample

kernel void call pow( global float \*input, global float \*output, int element num) { int  $\overline{globalID}$  = get global id(0);  $if(globalID < element num)$  $output[globalID] = pow(input[globalID],$  $(input[globalID]/(globalID+1))$  ;

### Other APIs

- There are still other APIs that are all slightly different and solve different problems
- HSA, C++ AMP, Renderscript, Vulkan, DirectCompute...
- They are all relevant (and definitely worth looking into!)

### Common ideas

- All these APIs are somewhat different, but often overlap:
	- Kernel code is separate and marked as such (CUDA, OpenCL)
	- Generally have separate memory between host and device (though not necessarily)
	- Work best when given broad arrays with same operation on each element
	- Fundamentally asynchronous enqueue work & wait

### SYCL<sub>1</sub>

- SYCL is a newer specification, again from Khronos, similar to CUDA but has lots of interesting and different features
- Based on idea that any code can be compiled to intermediate language, not just OpenCL C, so why not C++?
- Similarly, we can use C++ function objects to identify kernels inside ordinary C++ code – even C++11 lambdas!
- That way, SYCL code is also valid host code don't even need a device (though it will be slow)

### SYCL continued

- Still maintains restrictions from OpenCL C
	- No recursion
	- No function pointers
	- Kernel return type must be void
- Uses the OpenCL API underneath to talk to devices and do work

### SYCL continued

- C++ classes for each of the OpenCL types, wrapping them neatly
- Data controlled by buffers and accessors
- In contrast to OpenCL, where the programmer moves data around, SYCL lets you describe *where* you use data
- SYCL then ensures that the data is there for you
- Not just convenient allows runtime to schedule efficiently

# SYCL example<br>
SYCL example

```
void simple vadd(const std::array<T, N> &VA, const std::array<T, N> &VB,
                 std::array<T, N > \&VC) {
  cl::sycl::queue q;
  cl::sycl::range<1> r{N};cl::sycl::buffer<T, 1> bA(VA.data(), r);cl::sycl::buffer<T, 1> bB(VB.data(), r);cl::\text{sycl}:: buffer<T, 1> bC(VC.data(), r);
  q.submit([\&](cl::sycl::handler \&cqh) {
    auto pA = bA. template get access<sycl read>(cgh);
    auto pB = bB. template get access<sycl read>(cgh);
    auto pC = bC. template get access<sycl write>(cgh);
    cgh.parallel for<class SimpleVadd<T>>(r,
    [=](c1::sycl::id<1>idx) { }pC[idx] = pA[idx] + pB[idx];\});
  \} );
```
### SYCL continued

- This looks a lot like C++!
	- No separate kernel string like OpenCL C
	- No device like CUDA
	- No pragmas like OpenMP
- So why am I showing you this?
- Currently, SYCL is an independent open standard (written by the Khronos group) – but what about ISO  $C++?$

# Parallel STL

- Part of C++17, this technical report extends many STL algorithms to the parallel domain
- As simple as adding an *execution policy* to the function call
- The policy is what allows the library writers to control how the code should be parallelised – e.g. POSIX threads, distributed computing… or dispatched to an OpenCL device via SYCL!

### Parallelism in ISO C++

- Parallel STL makes it clear there is an appetite for improving ISO C++'s support for parallelism
- Already work happening in this area for example, std::future
	- Can be used to hide the asynchronous part of heterogeneous code
	- Provides a clean demarcation of parallel code

### Parallelism in Future C++

- There are lots of ideas at the moment, but no decisions
- Committee, as ever, wants to make sure the best proposals make it in
- I don't think any one API shown here tonight is the perfect solution, but I think there are lessons from each
- Ultimately requires input from community anyone can write a proposal!

# What about today?

- OpenMP implemented in many compilers
- OpenCL available from many vendors like Intel, AMD etc.
- CUDA available from NVIDIA's website
- Very Soon, can download ComputeCpp, Codeplay's implementation of SYCL
- Heterogeneous computing will only become more prevalent, so never to late to start?

### What about tomorrow?

- C++17 ended up being a smaller release than anticipated
- Committee doesn't want to introduce ideas that aren't "battle-proven"
- Better to have some non-standard PoC out there early
- Possibly have next version of C++ out earlier than 2020?
- Other bodies not stopping, either Khronos developing new standards all the time

# Useful links

- http://www.nvidia.com/object/cuda home new.html
- <http://openmp.org/wp/>
- <https://www.khronos.org/opencl/>
- <https://www.khronos.org/sycl>
- <https://github.com/KhronosGroup/SyclParallelSTL>
- <https://computecpp.codeplay.com/>

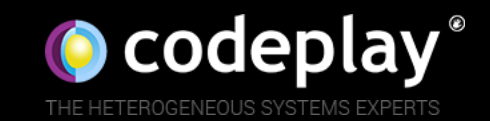

 $v_{k}$ 

 $\mathcal{P}_{\mathcal{M}}$ 

codeplay.com/careers/

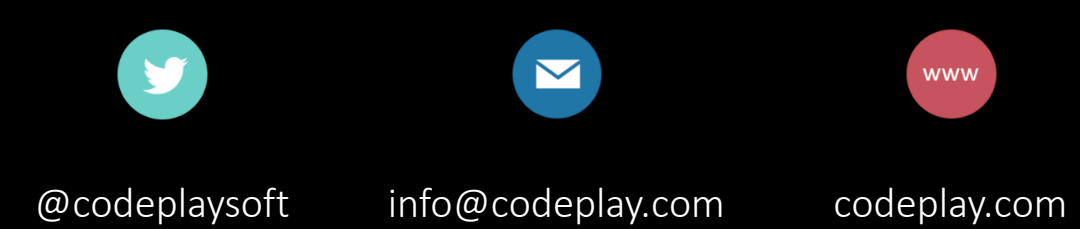